Windows PDF

https://www.100test.com/kao\_ti2020/644/2021\_2022\_Windows\_E5 \_BC\_80\_c98\_644255.htm Windows eXeScope France BootSkin Windows XP/2003  $\mathbf{R}$  , and  $\mathbf{R}$  , and  $\mathbf{R}$  , and  $\mathbf{R}$  , and  $\mathbf{R}$  , and  $\mathbf{R}$  , and  $\mathbf{R}$  , and  $\mathbf{R}$ C:\Boot.ini Windows XP "/bootlogo/noguiboot" Windows (C:\Windows) boot.bmp 640×480, 16 ? boot.bmp ! www.100test.com  $\overline{?}$ http://www.wincustomize.com/skins.asp?c=1amp.u=0 可以找到不少非常漂亮的图片,拿来直接用吧! 如果想自己设 Photoshop  $(640 \times 480)$  4 16 Boot.ini Boot.ini 。Boot.ini example.com and All and All and All and All and All and All and All and All and All and All and All 1./BOOTLOG:

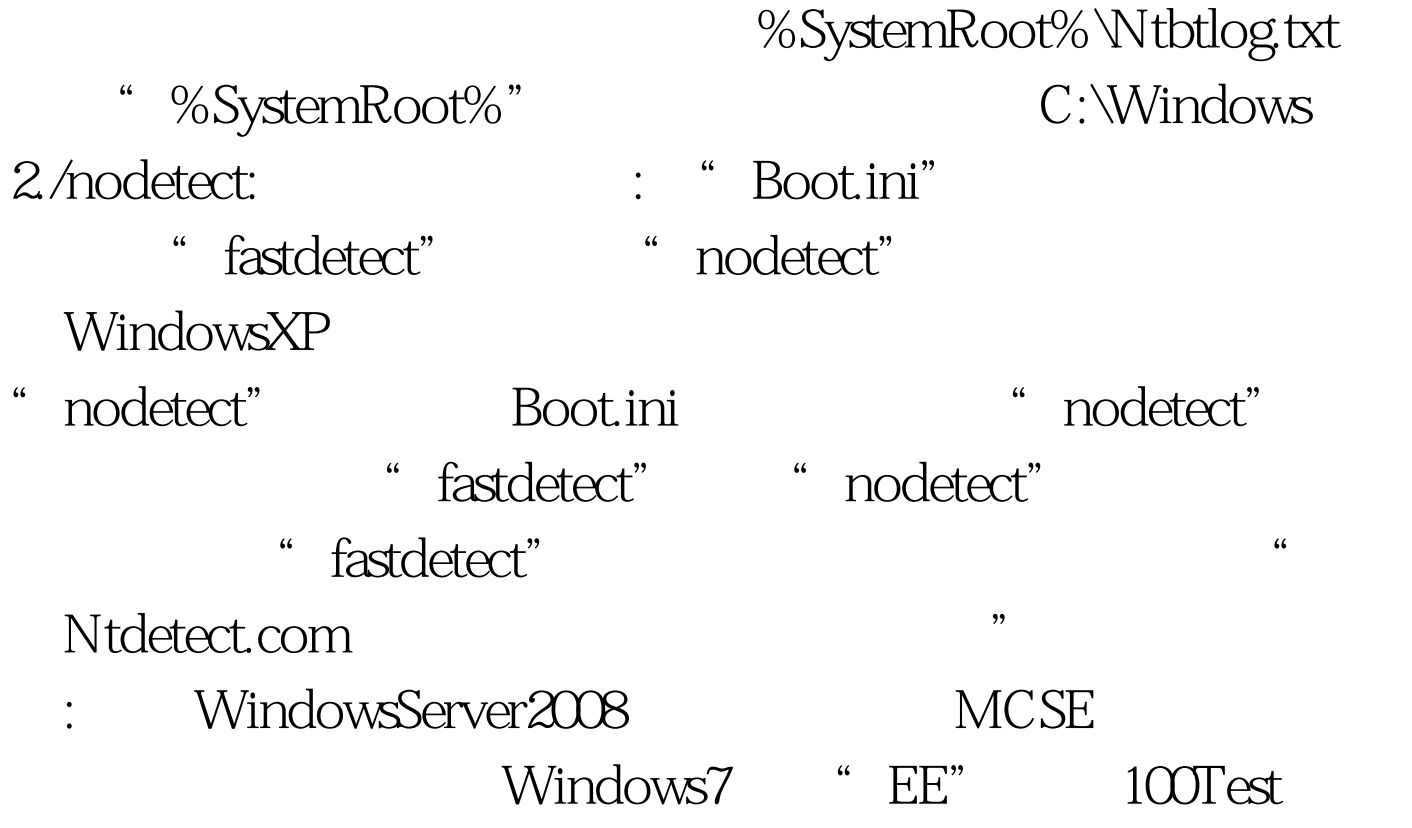

www.100test.com